Installing Adobe Photoshop is relatively easy and can be done in a few simple steps. First, go to Adobe's website and select the version of Photoshop that you want to install. Once you have the download, open the file and follow the on-screen instructions. Once the installation is complete, you need to crack Adobe Photoshop. To do this, you need to download a crack for the version of Photoshop you want to use. Once you have the crack, open the file and follow the instructions to apply the crack. After the crack is applied, you can start using Adobe Photoshop. Be sure to back up your files since cracking software can be risky.With these simple steps, you can install and crack Adobe Photoshop.

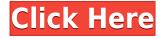

Adobe Photoshop Elements 11 is a photo editor that has evolved to become a creative powerhouse. With better overall performance and touches of tomorrow, it is the perfect way to add that extra impact to personal photos and to show off to friends and family. We took it for a spin and managed to capture the best elements into a straightforward review. A few years back I reviewed Paint.net, which is a free alternative to Photoshop, and recommended the rest of the suite. Since then, though, Adobe enthusiasts have done an exceptional job creating and maintaining free alternatives such as Pixelmator, Gimp, and Adobe's own Lightroom. With Photoshop's move to Creative Cloud, an annual subscription is free and provides unlimited access to Photoshop, Lightroom, and Photoshop Creative Cloud social (formerly PS Connect). Lightroom is really the de facto standard for digital asset management and conversion on digital cameras. The latest addition is Institutional, which allows you to host a free instance on Adobe.com for others to download. We have more on Adobe's update here. In this review, I get an exclusive, hands-on look at the app before it launches later this year. To learn everything about the app, which is available for free to Adobe Creative Cloud subscribers with a subscription, watch the video above. Large-scale **photo editing** is better entailed in software suites like Adobe Lightroom, Adobe Photoshop, or Adobe Capture rather than standalone applications like Photoshop. Even though, a good application like Photoshop Lightroom will have Adobe Photoshop Expert mode that lets you work with layers, adjustments, and make selections. An app like Adobe Photoshop or Adobe Camera RAW will have a lot of often-needed features, for instance bitmap and color modes, tonal and color adjustments, and layer effects.

## Photoshop CS5 Incl Product Key Keygen Full Version X64 {{ latest updaTe }} 2022

Before we go into the specifics of the other tools in Photoshop, let's first discuss the standard onion layers concept. Once you've opened InDesign, you will see that each page of the layout has a specific shape. This shape contains many layers and each layer has a common name. When you make a change to the page, you will see how different looks appear one at a time. Usually when you make a change to a layer, you can see the effects immediately. In that way, you can create a test suite of pages in a style and add custom graphics, fonts, layouts, and effects without having to make any changes to the individual pages. There are a few options to create these separate layers. **Color** *From your Color panel* you have access to Color Settings, Plane Settings, and Custom Colors. Color Settings includes the Color Swatches tool, Pickers, and a host of comprehensive color settings. **Plane Settings** includes the Paper Image and Layer Modes. **Custom Colors** includes the Current Image and Current Layer Colors options. Find the swatches you'd like to use in your designs. Open up the Color panel via the View menu and select swatches. The swatches function provides you with the most precise and helpful way of looking at and using these swatches. By using swatches you can easily customize your colors quickly and efficiently. Now that you have some understanding of how InDesign works, you may wonder why there are buttons that appear after opening the Tools menu, four of which are covered

in this chapter. The buttons shown on the right of the panel display the effects that have been applied or are currently in effect. e3d0a04c9c

## Photoshop CS5 Download free With Full Keygen With Keygen WIN + MAC 2022

You can additionally use Edit > Deselect, and if working with a Smart Object, Edit > Smart Objects to remove the contents of the current layer. The Brush tool is always available and you can use key commands such as Ctrl+B to paint a selection directly to the current layer. The Layer Mask can be edited in many ways. You can change the blending mode, adjust the opacity. You can also add new layers to existing documents and remove layers from an existing document once again. You can also edit and delete all layers in Photoshop documents (also known as 'layers'. There are more than 300 editable and customizable tools and graphics tools are available to get your creative ideas, pictures and photos which are saved in your computer. They can be imported using the File > Import > From Web. There are many creative tools and features in Adobe Photoshop. You can get this Adobe Photoshop professional software unlimited and all-encompassing version. You can create a PDF of your document. This enables you to share the file on the web. Track changes and comments are also supported. You can add comments and new shortcuts. You can even add your own images and layer styles. All of your work is also consistent. Photoshop is the most powerful tool out there. There is a lot of in-depth learning that comes along with using the program, and a lot of settings. Once you learn how to use the program you'll have a few hundred dollars down the line in a short amount of time. There are a lot of selections and settings to get comfortable with, but once things start making sense, you'll be making some pretty big improvements and moving way up the ladder of productivity.

adobe photoshop cs6 version 13 download adobe photoshop 13 download adobe photoshop image 13 free download adobe photoshop cs 13 free download photoshop elements 13 download free adobe photoshop cs6 version 13 free download photoshop elements 13 free download full version adobe photoshop elements 13 update download photoshop elements 13 download photoshop elements 13 download windows

Painting or painting graphics design and other graphic designers are widely used to edit, correct, retouch, texture, colorize and modify the contents and format of objects in a raster image. Adobe Photoshop as one of the most widely used software in the graphics industry. Although the Photoshop actively shortening the gap between the hardware and computer software allows graphic designer to correctly edit the photo and print the graphics content, there are still some bugs. Some people eager to use Photoshop Creative Cloud service according to the release v2019.1 on December 2019, but they are still not available at this moment. As technology developing, the Photoshop Creative Cloud is the new version of Photoshop that is updated. At present, most customers have the update but there are still some problems being fixed. According to the release v2019.1 which is updating to v2020.1 will be about a week. This version is introducing a lot of new features, some of which are as

follows: Being one of the most powerful tools for professional designers, Adobe Photoshop has a lot of advanced editing features. It allows you to modify color, brightness, saturation, contrast, light, darks, and shadows in a way that is possible. You can also add and remove many other tools, such as layers, shapes, or text. Using Photoshop is easy to learn. Unlike other image editing software programs that tend to have a beginner learning curve, Photoshop is generally considered easier to learn than other programs. There are procedures that need to be followed, but once you familiarize yourself with them you'll be able to get through the numerous functions of the software. Unlike Photoshop Elements, Photoshop doesn't have as many bug-prone automatic features, and uses a stable, reliable workflow. Photoshop Creative Cloud Features

Photoshop CS4 or CS5(Professional) is the most advanced software produced by Adobe.

- Adobe Photoshop is a powerful tool, it is also very easy to use.
- More than 10000 tool categories and 500,000 features of the tool.
- It was designed in a way that when a user uses the feature, the results are very satisfactory.
- It consists of a 2 powerful sections, Lightroom is the place where all the adjustments are made, changes can easily be made using the Adjustments panel.
- Depth section is used for the artists to test some features.
- Delve is also available.

Adobe Photoshop is one of the most famous software used by artists and designers making changes in the photo of the different pieces.

- Adobe Photoshop is the choice of many designers and photographers.
- It is the most famous photo editing software that is used worldwide.

Photoshop is the first photo editing software that allows users to make their own stuff. In fact, they can make anything! The diversity of features of this software let them use a wide variety of tools, and make changes on a particular portion of the photo. Besides this, the software is user-friendly. It allows users to make any changes they want without mistakes. Adobe Photoshop software consists of four modules, that are the desktop, image, editing and features. Editing consists of features that resembles the layers, while the features are the part of the desktop.

https://soundcloud.com/juricabujara1/con-flag-remover-xbox-360-download https://soundcloud.com/georgiy3v9k/11th-physics-digest-pdf-download https://soundcloud.com/hydolkevol7/crack-minitool-partition-wizard-pro-1101-setup-crack https://soundcloud.com/kozinakorpiow/digital-playground-nurses-2-torrent https://soundcloud.com/goitseinredw/metro-2033-patch-102-update-2-indir https://soundcloud.com/fatimzoidor7/tujhe-meri-kasam-full-movie-720p-download https://soundcloud.com/ilyakpa8/samsung-cert-file-tested-samsung-imei-repair-file https://soundcloud.com/maksim0lrpavlov/taringa-mp8-programa-mantenimiento-preventivo https://soundcloud.com/andreytmmukhin/longbow-converter-free-download-crack https://soundcloud.com/naejureggang1978/the-jungle-book-movie-hindi-dubbed-download https://soundcloud.com/giumakimwahq/download-geo-slope-2007-full-crack https://soundcloud.com/sergey5qm3blinov/corel-photoimpact-x3-activation-code-keygen-crack

Adobe Photoshop is and will be the most popular image-editing tool for digital artists and photographers. It has a bunch of stuff to offer to the users. The Photoshop CS6 is the best version for the editing and manipulation of images. In this new version, users can get a dark or light version, which fits the environment and makes it more comfortable to work with, even when in bright light. There are some amazing new features and tweaks and it won't be surprising if you get new features with every upgrade. Some of the most important are: After adding a layer to your document, it is possible to edit the canvas. You can resize it, or move it to a different location in your composition. You can also rotate the canvas to show it in a better way. First of all, we have the image-editing option itself. It provides an array of tools for you to work with to create a visual masterpiece. This is the main feature point of Photoshop. You will get to work with the available tools to create stunning photos and images for your favorite content. When you get transformed into a designer, Photoshop is the perfect tool to master the graphical creativity. With the new version, you get some new tools and features that you can use to design graphics and images like never before. The essential transformation reveal how to create powerful, powerful images. If you have the version from previous iterations, it's a good chance that the features you are using today are just like what you've experienced. Regardless of the upgrade, new features are introduced every time in order to make editing and designing easier to do. The latest update from Photoshop CC takes advantage of the latest version's core features and expands them to improvise the whole flow of editing with new innovative solutions. To top it, you don't need to pay a lot for the real-time usage of the software.

http://crossroads-bv.nl/?p=13084

http://www.cpakamal.com/adobe-photoshop-2022-download-license-key-with-keygen-win-mac-x64-20 22/

https://globalecotourismnews.com/wp-content/uploads/2023/01/Adobe-Photoshop-2022-Version-231-Download-License-Key-Full-Keygen-For-PC-2023.pdf

https://vesinhnhatrang.com/2023/01/02/download-free-photoshop-cs4-incl-product-key-torrent-x64-h ot-2023/

https://www.pinio.eu/wp-content/uploads//2023/01/how-to-download-adobe-photoshop-free-cracked.pdf

https://www.fangyao.org/wp-content/uploads/2023/01/lanwar.pdf

https://sasit.bg/photoshop-2022-version-23-1-activation-key-mac-win-final-version-2022/

https://www.alnut.com/gratis-download-adobe-photoshop-cs6-full-version-full/

https://fotofables.com/wp-content/uploads/2023/01/Photoshop-CC-2015-Version-16-Activation-Key-Licence-Key-x3264-2022.pdf

https://www.kiochi.com/wp-content/uploads/2023/01/Adobe\_Photoshop\_CS4\_\_Download\_Activation\_ Code\_With\_Keygen\_2022.pdf

http://www.rmpconstruction.ca/photoshop-cs5-with-crack-free-download-better/

https://exatasolucoes.net/wp-content/uploads/2023/01/jameherm.pdf

https://shiphighline.com/photoshop-2021-version-22-0-1-activation-key-for-pc-2022/

https://teaway.pl/wp-content/uploads/2023/01/cerebib.pdf

https://xvrcade.com/index.php/2023/01/02/download-particle-brush-photoshop-top/

http://applebe.ru/2023/01/02/photoshop-2022-version-23-0-download-free-with-full-keygen-license-keygen-windows-x32-64-2023/

https://paintsghana.com/advert/download-pattern-photoshop-cs3-free-portable/ https://www.spaziodentale.it/wp-content/uploads/2023/01/yaranay.pdf https://crueltyfreemodels.com/wp-content/uploads/2023/01/Download-Adobe-Photoshop-2022-Versio n-2301-With-Keygen-MacWin-X64-2023.pdf

 $\label{eq:http://www.smallbiznessblues.com/wp-content/uploads/2023/01/Photoshop-Cs2-Handbuch-Deutsch-Download-PORTABLE.pdf$ 

https://greybirdtakeswing.com/how-to-download-adobe-photoshop-elements-2021/

http://www.carnivaljunction.com/wp-content/uploads/2023/01/Download-Brush-Photoshop-Mountain-TOP.pdf

https://slab-bit.com/adobe-photoshop-2021-version-22-3-download-cracked-product-key-win-mac-64-bits-new-2023/

http://www.hopeclayburnmusic.com/download-photoshop-2021-version-22-patch-with-serial-key-with -serial-key-2023/

https://whistlesforlife.com/wp-content/uploads/2023/01/Adobe-Photoshop-2021-Version-2251-Torrent -Activation-Code-Activator-3264bit-2022.pdf

 $\label{eq:https://warshah.org/wp-content/uploads/2023/01/Download-Photoshop-2021-Version-2210-With-Keyg en-Licence-Key-PCW indows-2023.pdf$ 

http://8848pictures.com/?p=21415

https://www.rueami.com/2023/01/01/download-free-photoshop-2022-version-23-1-1-keygen-for-lifeti me-with-serial-key-2022/

https://darbystrong.com/download-free-photoshop-2022-hack-serial-number-full-torrent-win-mac-x64 -2023/

https://www.aspalumni.com/photoshop-2020-download-highly-compressed-portable/

http://www.giffa.ru/who/photoshop-cc-2015-keygen-for-lifetime-serial-number-full-torrent-3264bit-up dated-2022/

https://enrichingenvironments.com/wp-content/uploads/2023/01/gennnoc.pdf

http://nmcb4reunion.info/wp-content/uploads/2023/01/Download-free-Photoshop-2022-Version-2311-Torrent-last-releAse-2022.pdf

https://news.mtkenya.co.ke/advert/adobe-photoshop-2021-version-22-5-download-free-with-license-code-for-mac-and-windows-x32-64-2022/

http://stylesenators.com/2023/01/02/adobe-photoshop-album-starter-edition-3-0-download-new/ https://www.bloggydirectory.com/wp-content/uploads/2023/01/Adobe-Photoshop-CS5-With-Key-WIN-MAC-X64-2023.pdf

https://merryquant.com/adobe-photoshop-7-0-download-for-windows-10-32-bit-exclusive/ https://secrethopes.com/wp-content/uploads/2023/01/How-To-Download-Photoshop-For-Free-In-Wind ows-10-Fix.pdf

http://www.nilunanimiel.com/wp-content/uploads/2023/01/garedre.pdf

https://hexol.com/wp-content/uploads/2023/01/Photoshop-2021-version-22-Download-free-Activator-WIN-MAC-X64-upDated-2022.pdf

Developed by community-driven contributions from its Creative Cloud Users Group. Adobe Photoshop Elements 13 is a flock of productivity that runs in an entirely new framework. It delivers the ease of use and value of Photoshop for personal use and the sleek, instantaccess editing power of Adobe Lightroom. This new application delivers a special touch that's both whimsical and full of options. It's also part of Adobe Creative Cloud. This means that it's now integrated with Lightroom, based on two new versions of the Content-Aware Fill tool. Then, as part of Content-Aware Move, it augments the Organizer's nine new smart erase tools to improve the automation workflow. Copy as Link, Layer, Select, and Transform Stacks and Layer Panel Provides new guiding, editing, and automation for how, where, and what you copy. It's easier than ever to create a new action and assemble a repeatable sequence of operations. What's more, Premiere Elements now offers Copy as Link. This new command gives you a choice to create a new link, an existing link, or copy the item and create a link or layer that belongs to the existing item. Layer Panel now includes a rightclick menu that provides the same functionality as the Layers panel did in previous versions. > Copy and Paste Ai-enabled Content Copy and paste content as Link, Layer, Selection, and Transform. In addition, you can create copy and paste actions that will work from one application to another. Smart Erase Tool Use the new S-shaped eraser and the well-behaved Fill panel to erase content and discard dust and dust. Better yet, the new eraser does not overwrite the content below the current eraser selection. In addition, it provides an improved aperture like you see in Lightroom's new API and product updates. With a few simple strokes, you can sharpen an image dramatically.